#### **COMPOSITION AND INHERITANCE**

### An example

- Consider the program rabbit.cpp which you can download from the class web site (Unit IV).
- This models a small ecosystem which holds:
  - A rabbit
  - Some carrots
- The rabbit runs around looking for carrots and eating them.
- The class definition for the rabbit class is as follows

### Today

- Today we will look at:
  - Composition; and
  - Inheritance
- These are the cornerstones of object oriented programming.
- This material is taken from Pohl, Chapter 8.

cis15-spring2010-parsons-lectV.1

```
class rabbit {
  private:
    point location;
    int consumed;

public:
    rabbit(){consumed = 0;};
    int getX() const;
    int getY() const;
    void set(int x, int y);
    void print() const;
    void move();
    void move(direction d);
    void eat();
    bool hungry();
    };

cis15-spring2010-parsons-lectV.1
```

cis15-spring2010-parsons-lectV.1

#### Composition

- The rabbit class includes a member of the point class, which we have played with before.
- We say that rabbit is related to point by *composition*.
- This just means what we see here one class has an instance of another as a data member.
- Another example of composition in rabbit.cpp is that the class world contains instances of both carrot and rabbit.

cis15-spring2010-parsons-lectV.1

• So this, for example:

```
rabbit peter;
peter.location.getX();
would not compile.
```

- Instead we have to write *accessor* functions like rabbit::getX() which calls point::getX()
- This is the reason behind the functions that look like they only exist to call similar functions in point.

• Several of the function members (methods) of rabbit look like those for point.

```
-getX()
-getY()
-set(int x, int y)
```

- These data members provide a to alter the values of the attributes of the instance of point that is a member of rabbit.
- Since the data member location is private within rabbit, any program we write can't just use the function members of point.

cis15-spring2010-parsons-lectV.1

6

- Other methods are new:
  - move()
  - eat()
  - -hungry()
- These give us the functionality we want from rabbit, allowing it to move, to report whether it is hungry, and to eat.
- If you haven't done so already, you should run the program rabbit and see how it works.
- Now imagine that we want to extend the program to include a fox, which runs around the world and eats rabbits.
- One way we could do this is to write a fox class that looks like the following.

cis15-spring2010-parsons-lectV.1 7

cis15-spring2010-parsons-lectV.1

```
class fox {
    private:
     point location;
      int consumed;
    public:
      fox()\{consumed = 0;\};
      int getX() const;
      int getY() const;
      void set(int x, int y);
      void print() const;
      void move();
      void move(direction d);
     void eat();
     bool hungry();
    };
cis15-spring2010-parsons-lectV.1
```

# Inheritance

- A program that handles the fox and rabbit example using *inheritance* is rabbit3.cpp on the class web page.
- The relationship between the classes is summarised by:

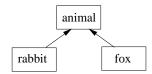

- That is the class rabbit and the class fox are both *subclasses* of the class animal.
- Alternatively, every instance of a rabbit is an instance of animal and every instance of fox is an instance of animal.

• This is exactly like the rabbit class since fox and rabbit are so similar.

- Both have a location in the world, move around, and eat things.
- Since they are so similar, writing both out seems a bit repetitive, and dull with it.
- It turns out that there is an alternative to doing this.
- The alternative is to use *inheritance* and this is considered better style than having lots of classes with (more or less) the same functionality.

cis15-spring2010-parsons-lectV.1

10

12

• We define fox as:

```
class fox : public animal {
};
```

- This is the syntax for saying that fox has exactly the same members as animal.
- The keyword public indicates that all the public members of animal remain public in fox.
- If we replaced public with private, then all the public members of animal would become private in fox.
- We will say more about this next lecture.

cis15-spring2010-parsons-lectV.1 11 cis15-spring2010-parsons-lectV.1

- Normally we want to do more than have a subclass just be a copy of the superclass.
- What we often want to do is to have the subclass add things to the superclass.
- (In Java this is explicit. When we define a subclass it is by saying it extends the superclass).
- rabbit is an example of this.

cis15-spring2010-parsons-lectV.1

13

15

- Here rabbit is extends animal with:
  - A private data member eaten, which records whether the rabbit has been eaten by the fox; and
  - A public function member be Eaten that takes appropriate action when the rabbit is eaten.
- Thus rabbit has all of the data members of animal as well as the additional ones listed here.
- As a result we can do this:

```
rabbit peter;
peter.set(2, 3);
```

which calls the set method on the rabbit peter.

• rabbit *inherits* the set method from animal.

```
class rabbit : public animal {
  private:
    bool eaten;

public:
    rabbit(){eaten = false;};
    void beEaten();
};

void rabbit::beEaten(){
    cout << "Drat that fox!" << endl;
    eaten = true;
}</pre>
```

### Overriding and inheritance

- A sub-class definition can re-define a function member defined in the super-class.
- This is called *overriding*.
- We can, for example, override the definition of move in fox.
- The program rabbit3.cpp has:

```
class fox : public animal {
public:
   void move();
   void move(direction d);
};
```

giving new definitions for how the fox moves.

cis15-spring2010-parsons-lectV.1

cis15-spring2010-parsons-lectV.1

### Aside: "protected"

- It turns out (as you can see in rabbit3.cpp) that we need to make the animal class a little different from the rabbit class that we started with.
- The problem is that to allow move to be overridden in fox, we have to change the value of location in fox.
- Now, location is private to animal, so fox cannot alter it.
- One answer is to make location not private but protected.
- protected data members sit somewhere between public members, which are accessible to any object, and private members, which are only accessible within that class.

cis15-spring2010-parsons-lectV.1

#### More inheritance

- Since rabbit is a subclass of animal, we can carry out any operation on a rabbit that we can on a animal.
- We already know that this is the case where the operations are function members of animal with simple parameters.
- Thus we can do:

```
rabbit peter;
peter.set(2, 3);
peter.move();
```

calling methods from animal on rabbit.

- Roughly speaking, protected members are like private data members but are also accessible by members of derived classes.
- So a protected data member in animal is accessible by rabbit and fox, but not by carrot.
- In contrast, if we made location public, it would also be accessible by objects of class carrot.
- We will talk more about protected later on.

cis15-spring2010-parsons-lectV.1

18

- It turns out we can go a bit further than this also.
- If we have:

```
bool animal::hungrier(animal a1, animal a2){
   if(a1.consumed < a2.consumed){
     return true;
   }
   else {
     return false;
   }</pre>
```

we can pass this two rabbits, two foxes, or a rabbit and a fox.

• This is an example of *polymorphism*. We met this concept back in lecture II.2.

cis15-spring2010-parsons-lectV.1

cis15-spring2010-parsons-lectV.1

# Summary

- This lecture has looked at a number of issues related to object oriented programming in C++.
- In particular we looked at:
  - Composition of classes
  - Inheritance
  - Overriding;
- We will continue with these ideas next time.

cis15-spring2010-parsons-lectV.1

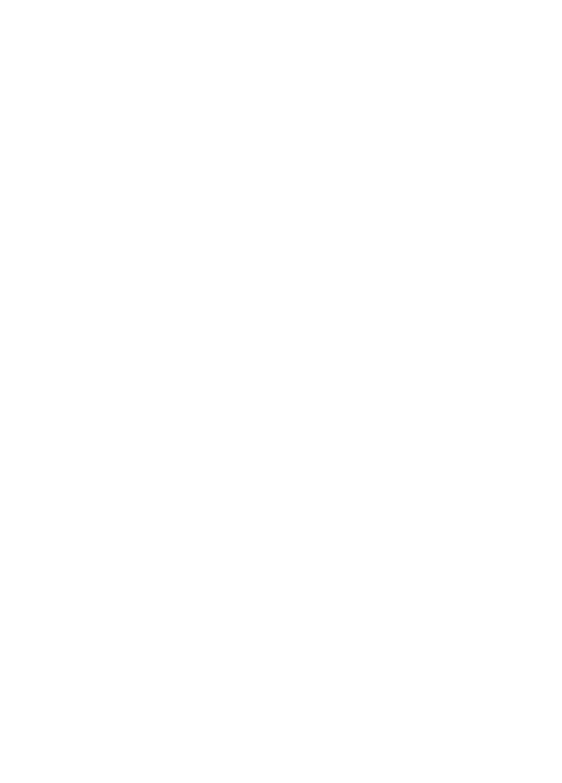